# Introduction to Makefiles

## Introduction

- \* A makefile is just a set of rules to determine which pieces of a large program need to be recompiled, and issues commands to recompile them.
- For large programs, it's usually convenient to keep each program unit in a separate file. Keeping all program units in a single file is impractical because a change to a single subroutine requires recompilation of the entire program, which can be time consuming.
- \* When changes are made to some of the source files, only the updated files need to be recompiled, although all relevant files must be linked to create the new executable.

#### Example: program abc.f, and external subroutines a.f, b.f and c.f. Let's compile these in the usual commandline method:

**> f90 -o abc abc.f a.f b.f c.f (one fell swoop)** 

The compile step alone is done by specifying the -c flag in the compile command:

**> f90 -c abc.f a.f b.f c.f (compile only and keep the .o files) > f90 -o abc abc.o a.o b.o c.o (link to create the executable)**

#### Suppose we later modified b.f and needed to recompile:

**> f90 -c b.f (compile only the file b.f) > f90 -o abc abc.o a.o b.o c.o (link to create the new executable)**

- With such a small example like this, recompiling everything is not that time consuming. But with more and more program units and/or when optimization is used, the time savings can be substantial.
- Basic makefile structure: a list of rules with the following format:

**target ... : prerequisites ...**

**<TAB> construction-commands**

\* A "target" is usually the name of a file that is generated by the program (e.g, executable or object files). It can also be the name of an action to carry out, like "clean" .

A "prerequisite" is a file that is used as input to create the target.

#### \* Here's a simple makefile for our "abc" example:

**# makefile : makes the ABC program**

**abc : a.o b.o c.o abc.o f90 -o abc abc.o a.o b.o c.o**

**abc.o : abc.f90 f90 -O -c abc.f90**

**a.o : a.f90 f90 -O -c a.f90**

**b.o : b.f90 f90 -O -c b.f90**

**c.o : c.f90 f90 -O -c c.f90**

- By default, the first target listed in the file (the executable abc) is the one that will be created when the make command is issued.
- Since abc depends on the files a.o, b.o and c.o, all of the .o files must exist and be up-to-date. make will take care of checking for them and recreating them if necessary. Let's give it a try!
- Makefiles can include comments delimited by hash marks (#). A backslash (\) can be used at the end of the line to continue a command to the next physical line.

## How Does Make Work?

- The make utility compares the modification time of the target file with the modification times of the prerequisite files. Any prerequisite file that has a more recent modification time than its target file forces the target file to be recreated.
- $*$  By default, the first target file appearing in the makefile is the one that is built. Other targets are checked only if they are prerequisites for the initial target.
- Other than the fact that the first target in the makefile is the default, the order of the targets does not matter. The make utility will build them in the order required.

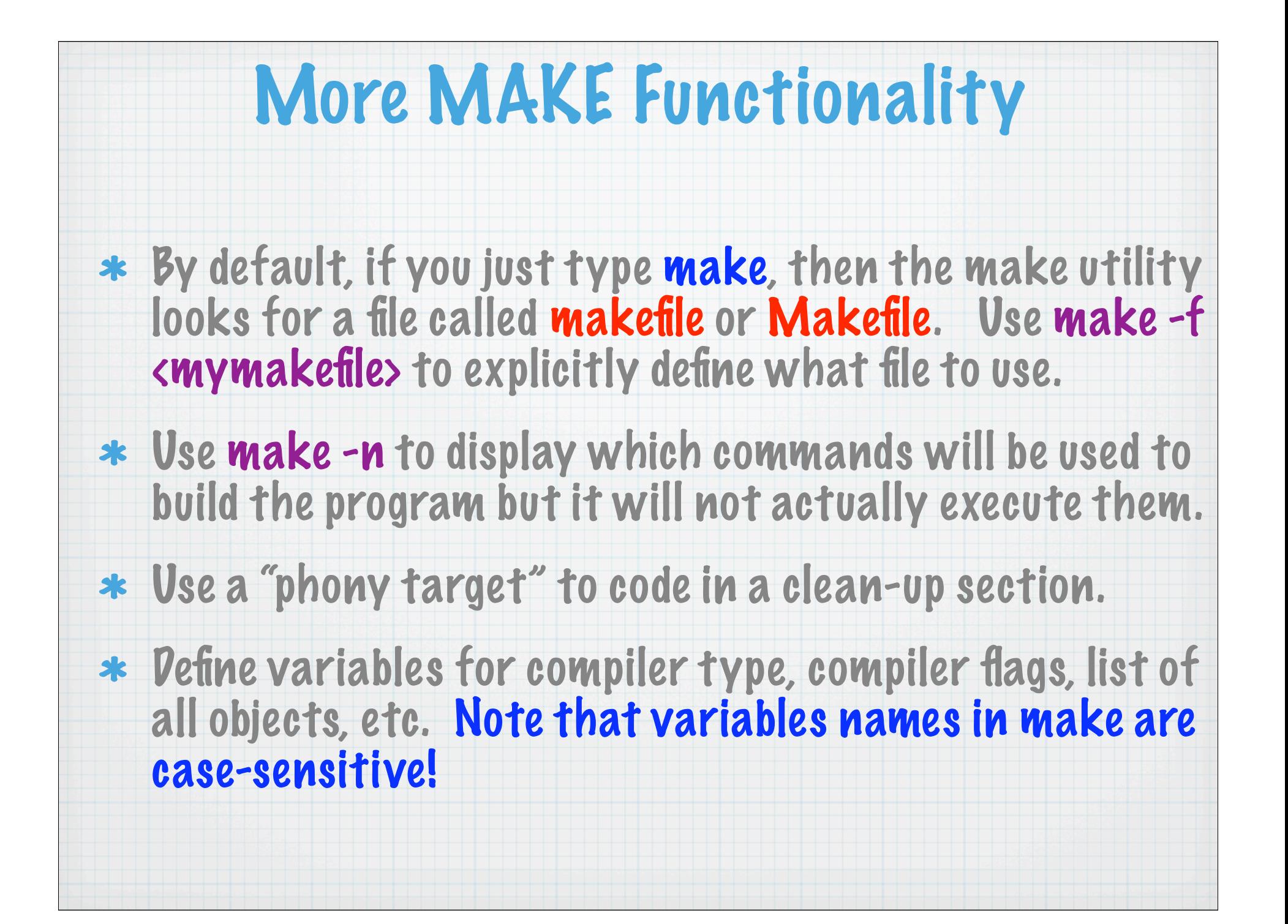

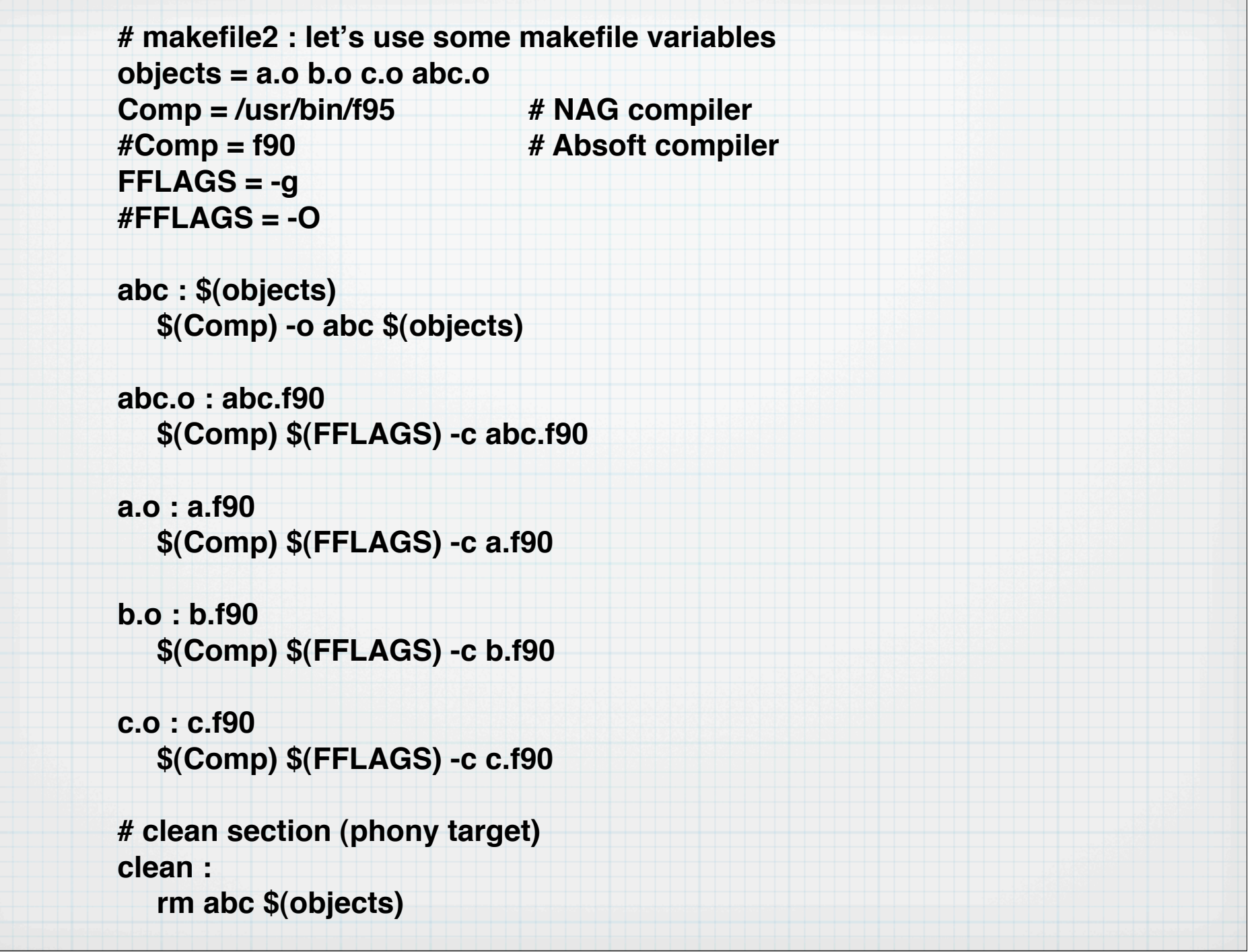

### Use a general pattern rule for the compilation steps: **# makefile3 : let's use some makefile variables objects = a.o b.o c.o abc.o Comp = /usr/bin/f95 # NAG compiler #Comp = f90 # Absoft compiler FFLAGS = -g #FFLAGS = -O abc : \$(objects) \$(Comp) -o abc \$(objects) %.o : %.f90 \$(Comp) \${FFLAGS} -c \$<** \* Here we have made use of an automatic variable.  $\frac{2}{5}$  is the name of the first prerequisite.

#### We can take this one step further and rely on make's implicit rule for compiling .f files into .o files:

**# makefile : use implicit rule for compile step objects = a.o b.o c.o abc.o FC = /usr/bin/f95 # NAG compiler #FC = f90 # Absoft compiler FFLAGS = -g #FFLAGS = -O** 

**abc : \$(objects) \$(FC) -o abc \$(objects)**

Chances are your program objects are not going to be standalone entities like this simple example (i.e., there will be interdependencies among your various source files) so you won't be able to take advantage of these features. Let's look at example 2.

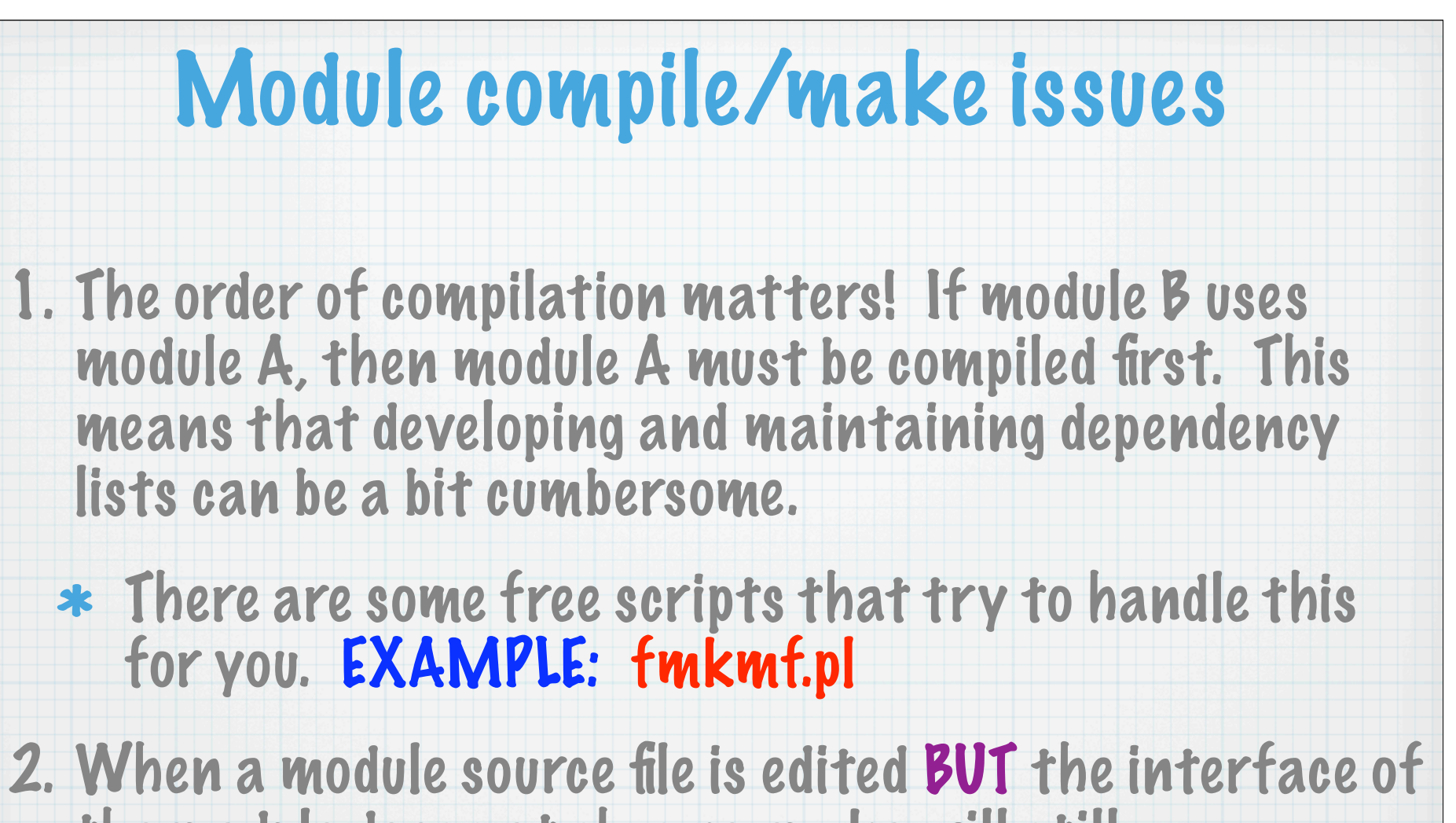

the module does not change, make will still unnecessarily recompile modules that use the given module!!

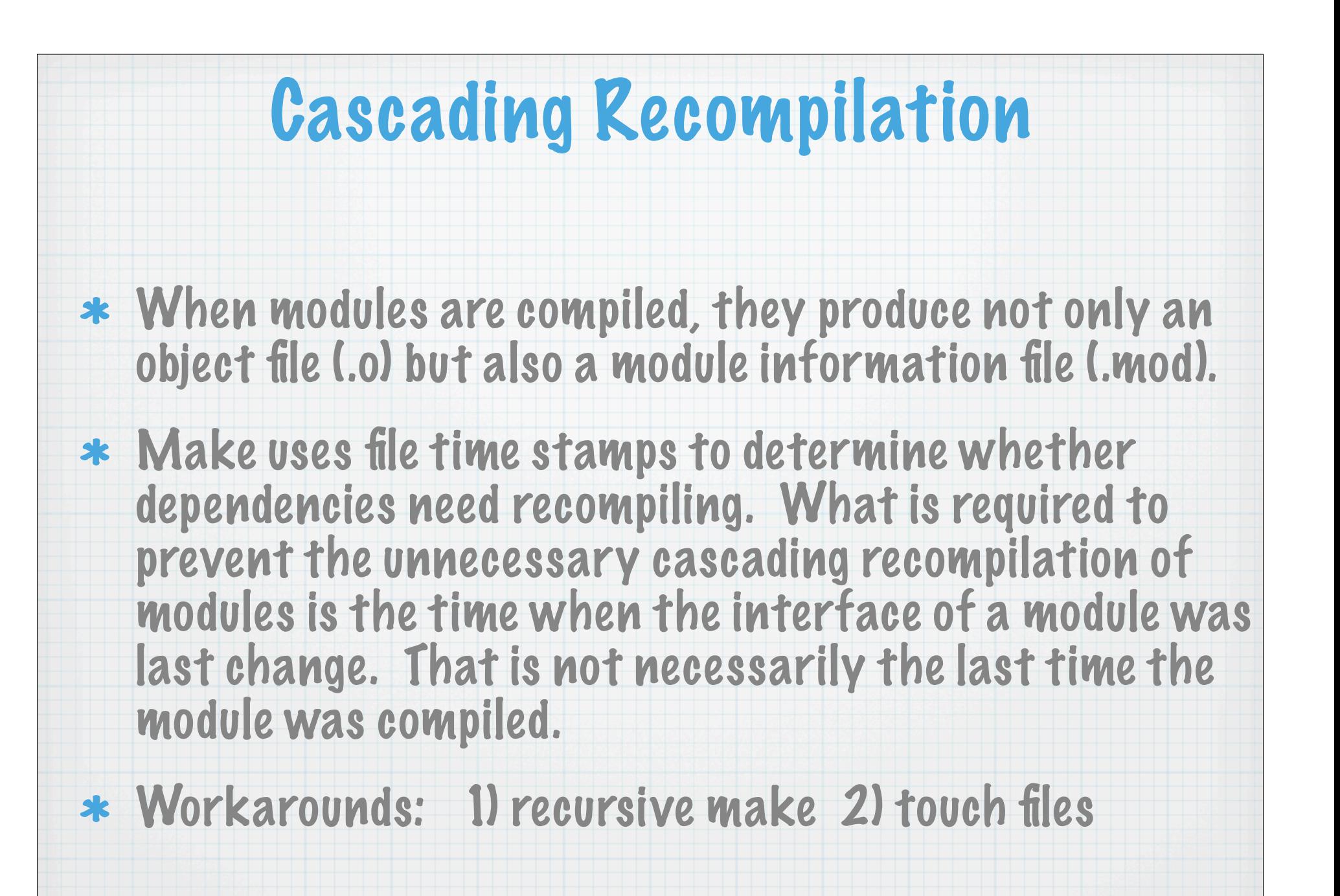